# $\langle u \rangle > ... \langle u \rangle >$  $\langle 0|>,..<|0|>$

自助式學習教材- 相信自己,你不只這樣

# (別怕! 跟著做你就會!)

# **Shuhtai@uch.edu.tw**<br> **Addeptive Journal of Manual State of Additional Manual State of Additional Manual State of Additional Manual State of Additional Manual State of Additional Manual State of Additional Manual State of**

112 2全端整合網頁設計協同教

 $1/\sqrt{2}$ 

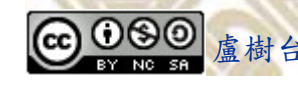

學習如何學習!

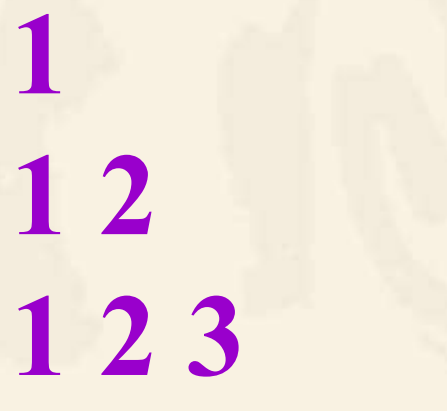

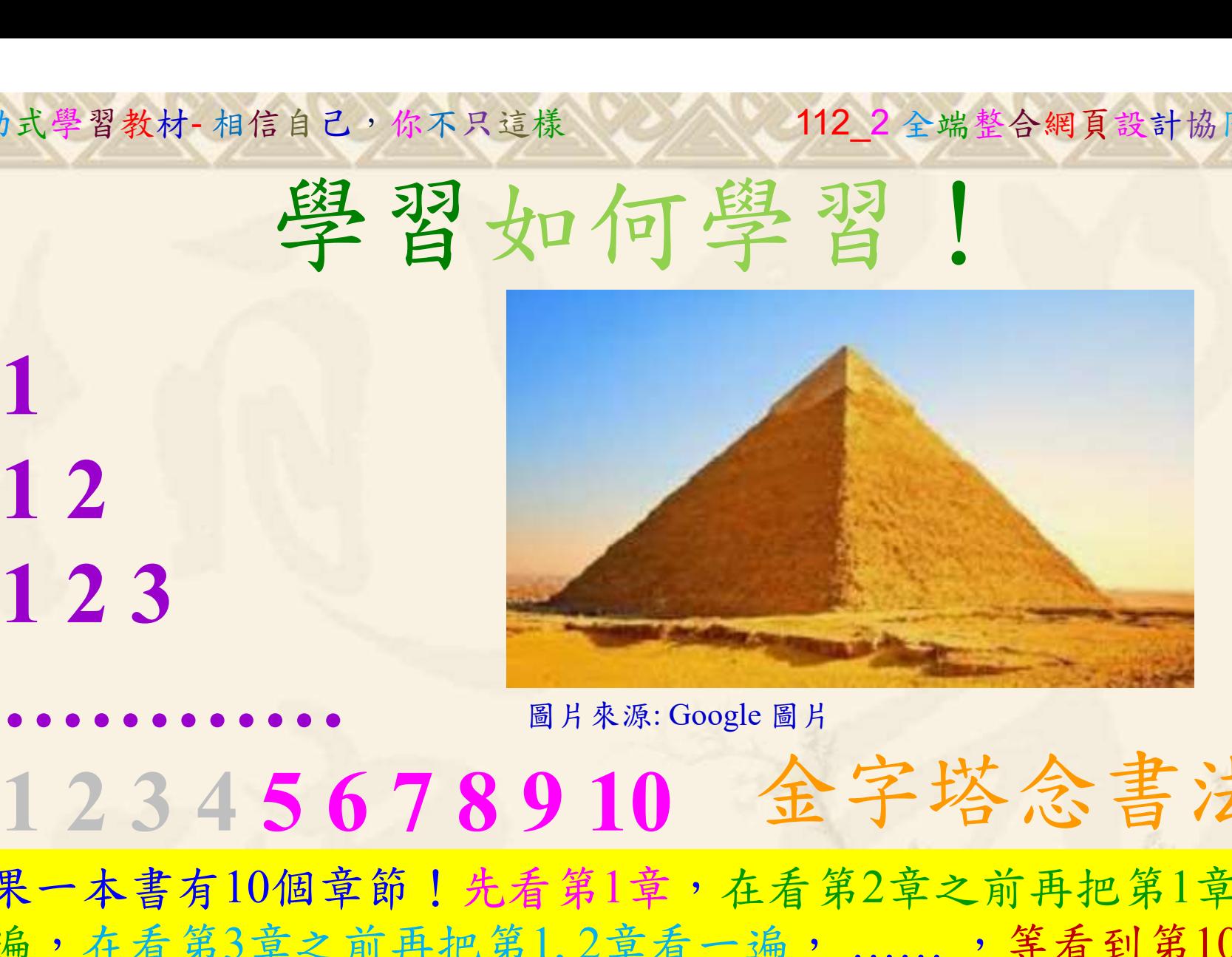

112 2 全端整合網頁設計協同教

# 金字塔念書法

-今音月10個早即!兀有男1早,任有男2早人則丹把男1早有在看第3章之前再把第1,2章看一遍,......,第看到第10章<br>2、第1,2,3,4章恐怕已經背起來了!我稱這種念書法為金字<br>5法,今天開始照著做,明年的妳/你肯定不一樣!<br><sub>《谢台博士編撰</sub>》慧誠數字科技股份有限公司、http://www.hcdtech.com.tw<sup>-2024442</sup>/  $2024/47$ 如果一本書有10個章節!先看第1章,在看第2章之前再把第1章看 一遍,在看第3章之前再把第1,2章看一遍, ……, 等看到第10章 的時候,第1, 2, 3, 4章恐怕已經背起來了!我稱這種念書法為金字 塔念書法,今天開始照著做,明年的妳/你肯定不一樣!

112 2全端整合網頁設計協同教 自助式學習教材- 相信自己,你不只這樣

所有的考卷都可以考100分,是我們自己錯過了!

學習秘訣=發問+練習

1分!看懂了妳/你就會知道,原來學習的秘訣就是發問和<br>!今天開始不懂就*問*,問完了*練習*,明年的妳/你肯定不<br>!<br><sub>▲樹台博士編撰</sub> 慧誠數字科技股份有限公司 http://www.hcdtech.com.tw 考卷發下去,時間到了收回來,如果沒有考到100分,這很正 常。重點來了,不會的可以問,問完了練習,準備好了考卷再 <del>"子"白 120 5六 " 35、10」 8个 白</del><br>考卷發下去,時間到了收回來,如果沒有考到100分,這很正常。重點來了,不會的可以*問*,問完了練*習*,準備好了考卷再發下去。第二次還是沒有考到100分,這也很正常。 沒關係,再來一次,不會的可以*問*,問完了*練習*,準備好了考卷第三次 再來一次,不會的可以問,問完了練習,準備好了考卷第三次 为心饭下去,而同到了收回水,如木及有有到100分,這收正常。重點來了,不會的可以*問*,問完了練習,準備好了考卷再發下去。第二次還是沒有考到100分,這也很正常。沒關係,<br>發下去。第二次還是沒有考到100分,這也很正常。沒關係,<br>再來一次,不會的可以*問*,問完了練*習*,準備好了考卷第三次<br>孫,再來,不會的可以*問*,問完了*練習*,N+1次、N+2次、 係,再來,不會的可以問,問完了練習, N+1次、 N+2次、 ……,你們都很聰明,知道我在說什麼,到最後考卷一定可以 考100分!看懂了妳/你就會知道,原來學習的秘訣就是發問和 練習!今天開始不懂就問,問完了練習,明年的妳/你肯定不 一樣!

3

112 2 全端整合網頁設計協同教

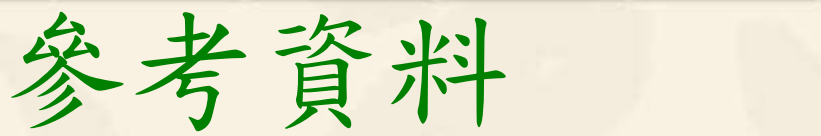

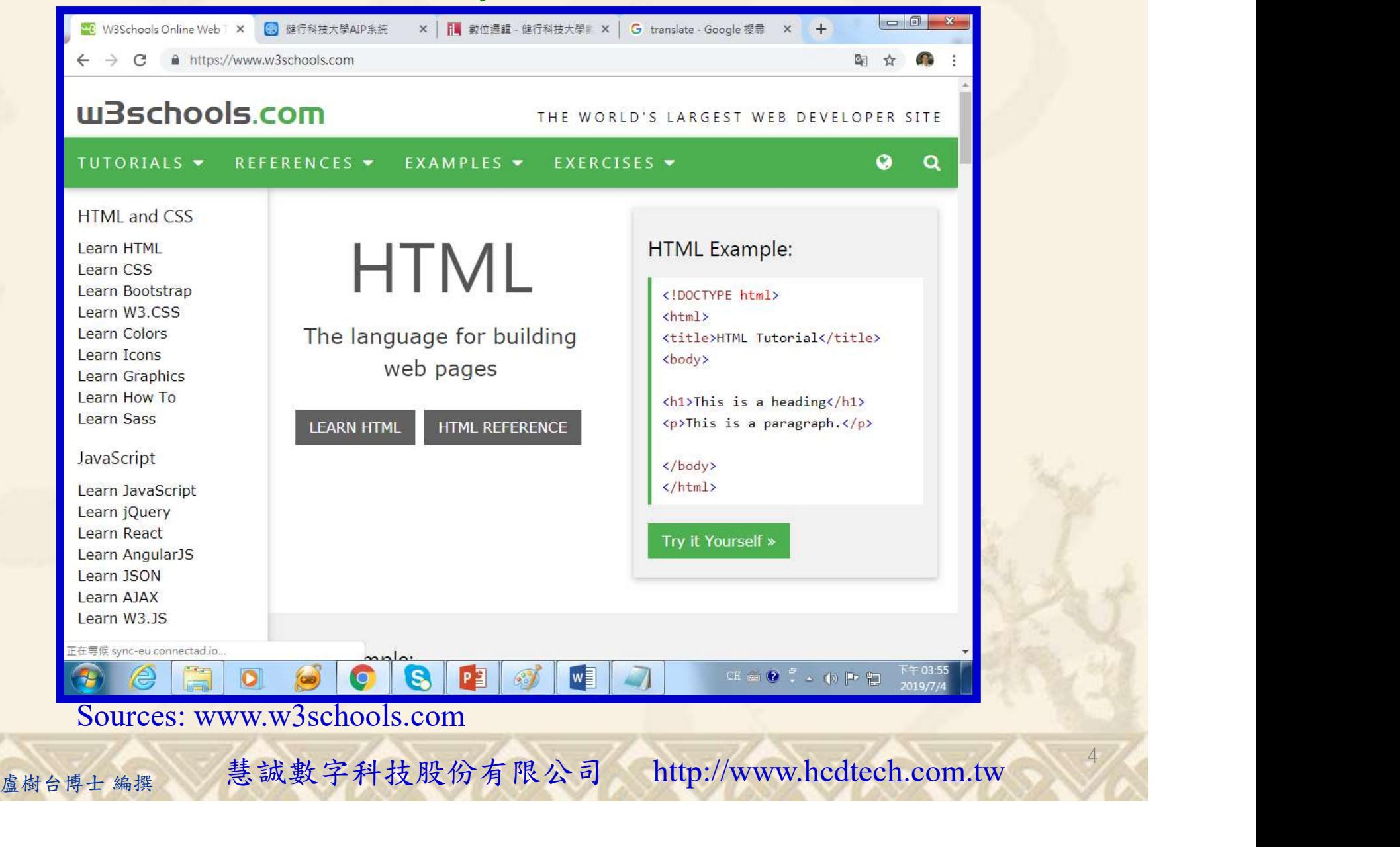

#### Lab007 list Tutorial HTML 1/10

自助式學習教材- 相信自己,你不只這樣

112\_2 全端整合網頁設計協同教

5

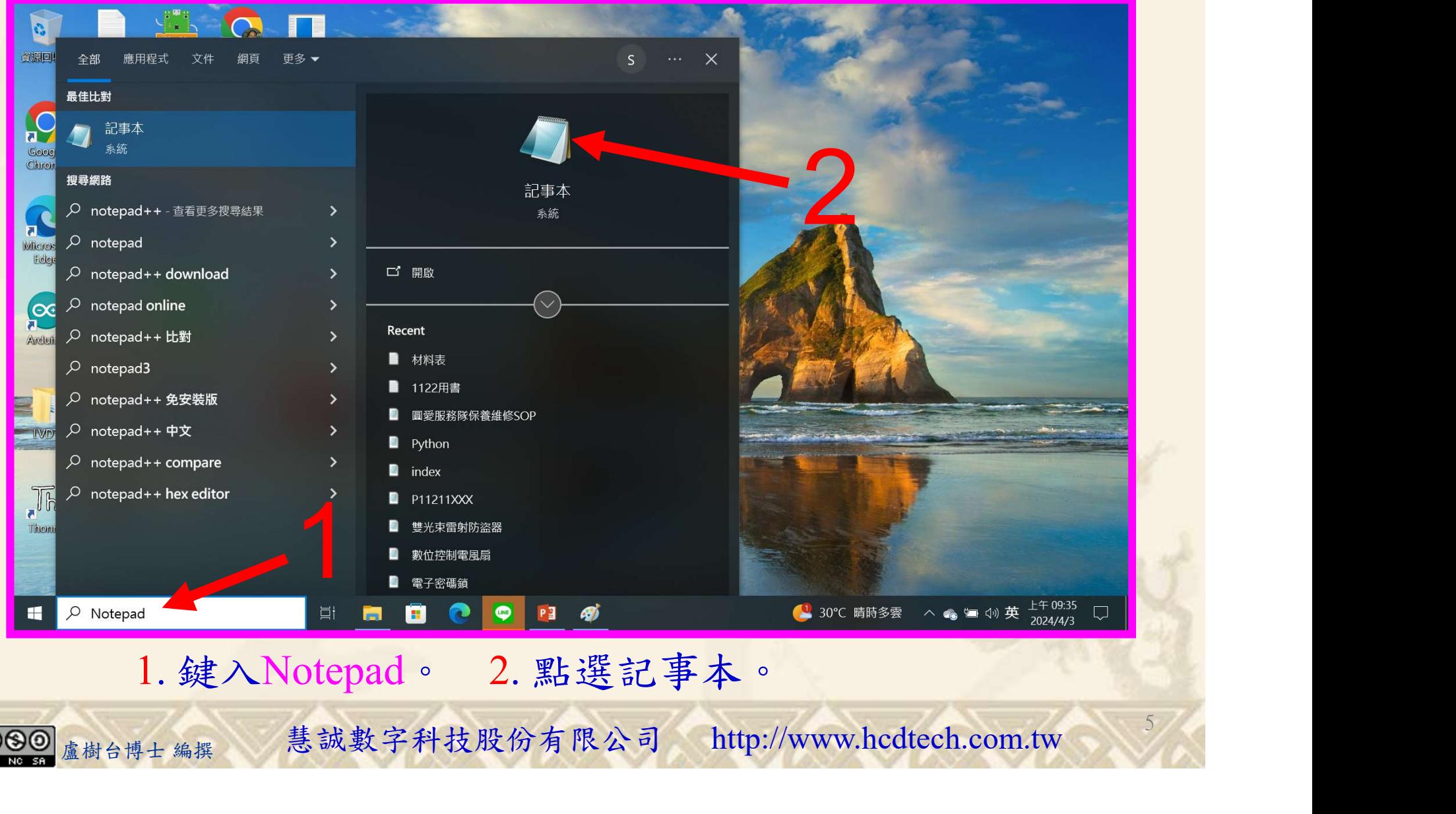

1. 鍵入Notepad。 2. 點選記事本。

112 2 全端整合網頁設計協同教

#### Lab007 list Tutorial HTML 2/10

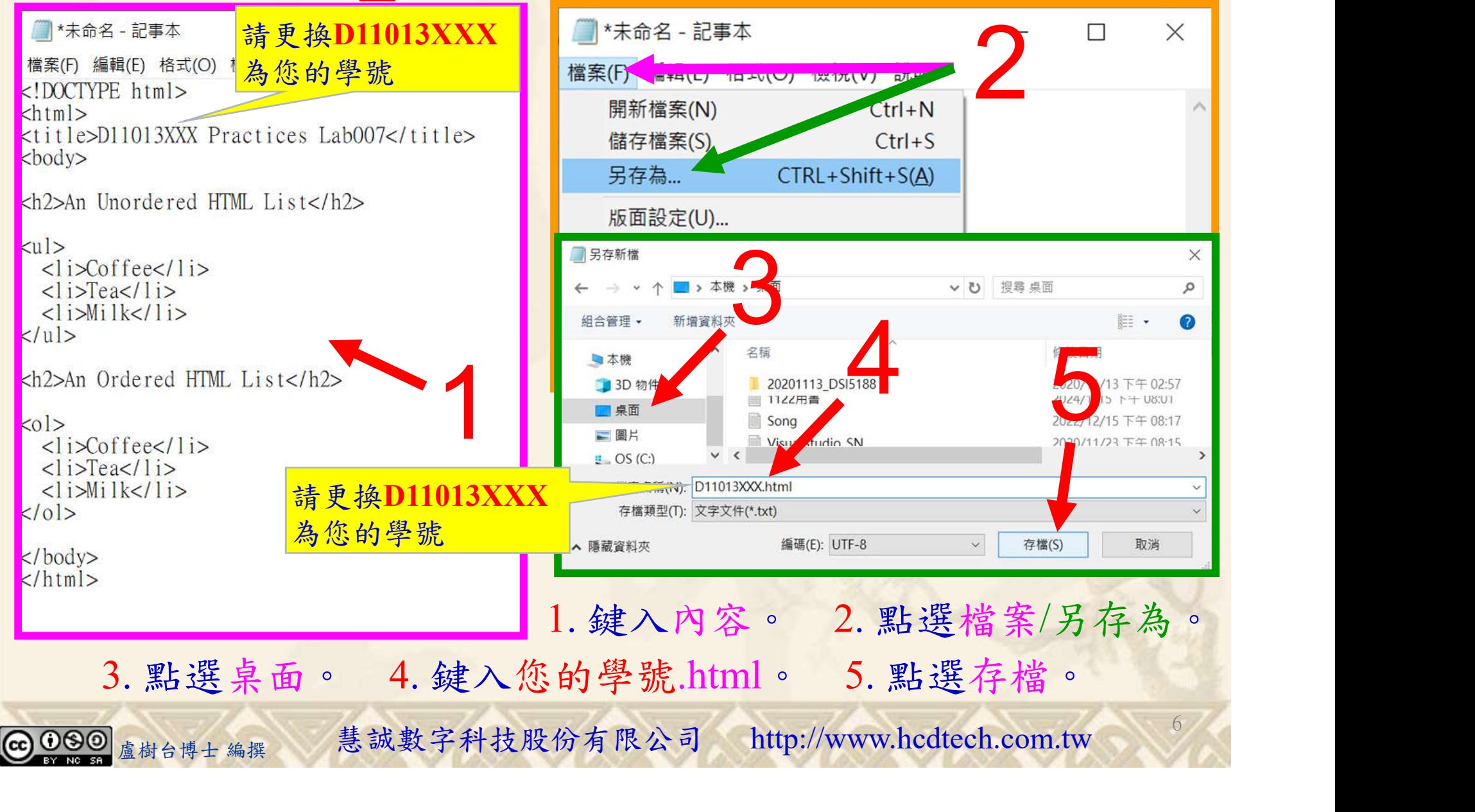

### Lab007 list Tutorial HTML 3/10

自助式學習教材- 相信自己,你不只這樣

112 2 全端整合網頁設計協同教

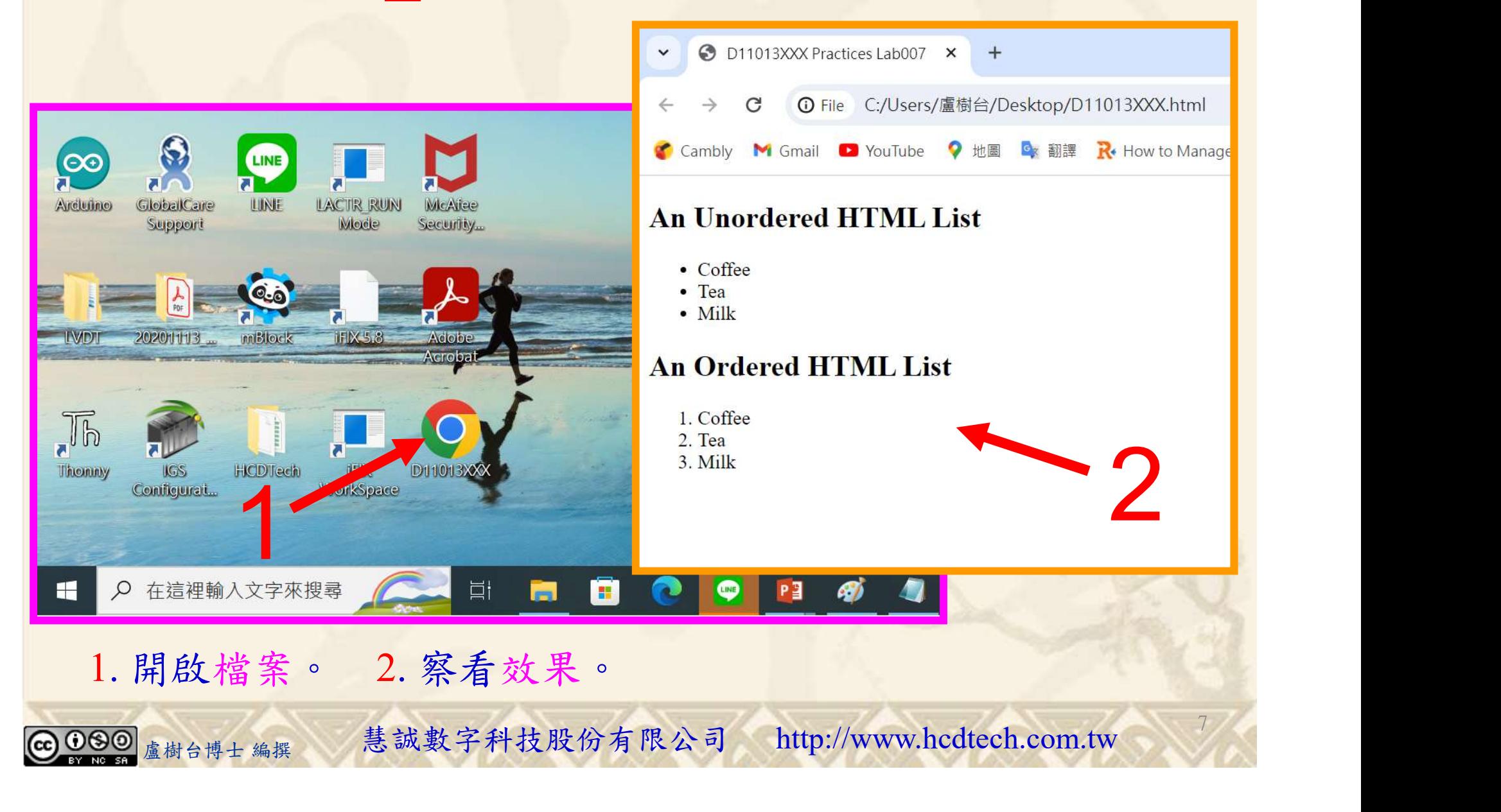

112\_2 全端整合網頁設計協同教

#### Lab007 list Tutorial HTML 4/10

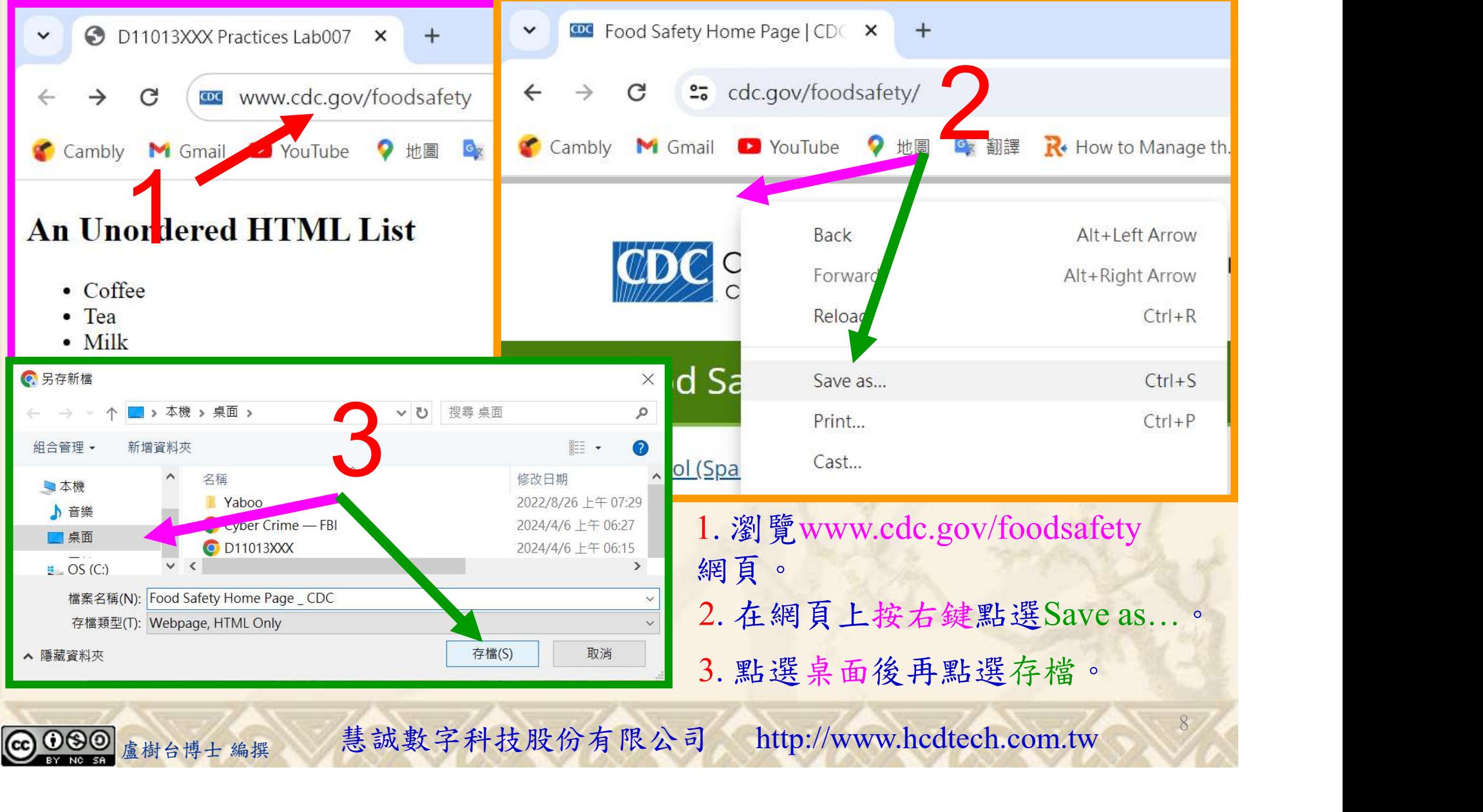

## Lab007 list Tutorial HTML 5/10

自助式學習教材- 相信自己,你不只這樣

112 2全端整合網頁設計協同教

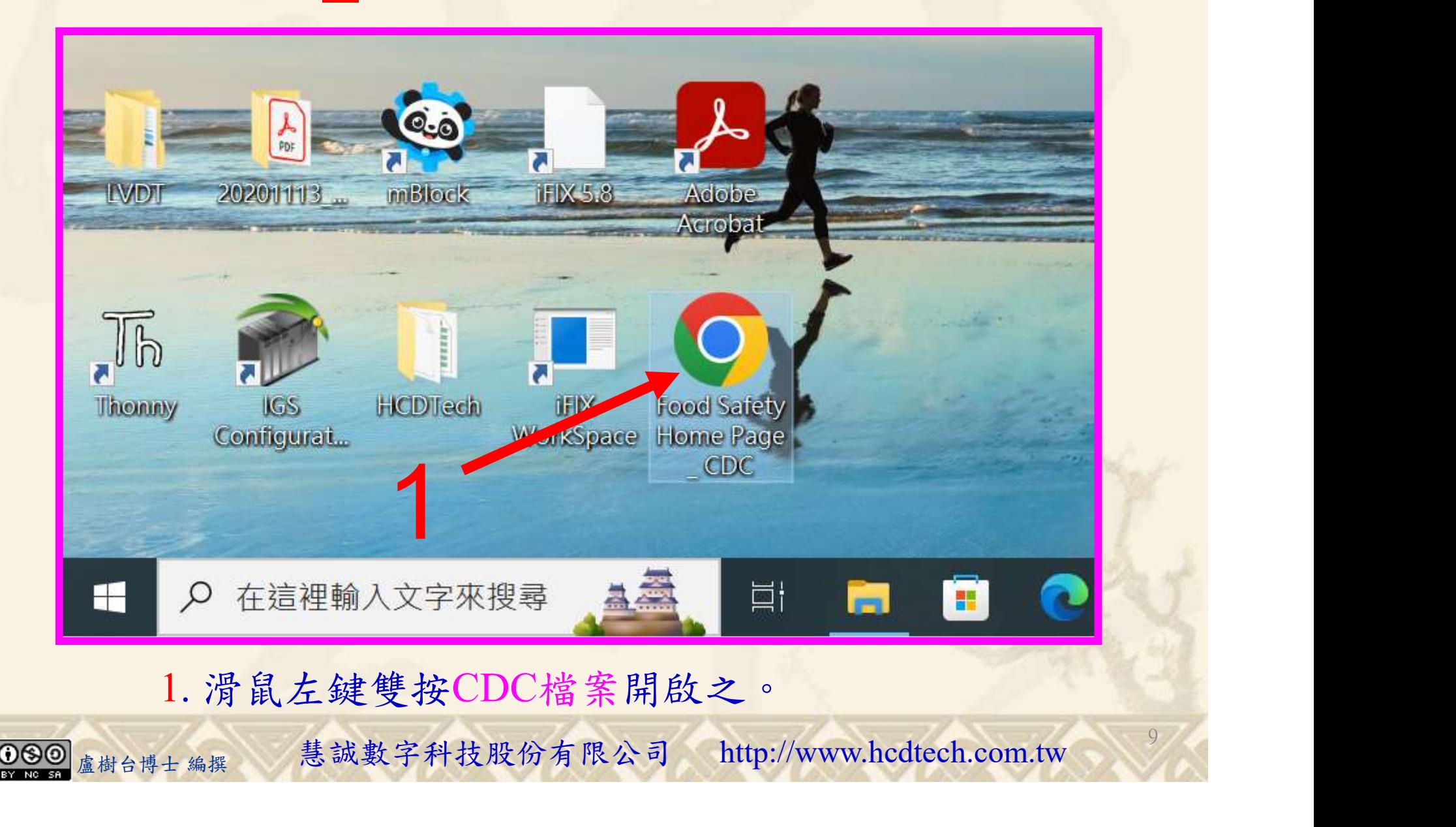

#### Lab007 list Tutorial HTML 6/10

112\_2 全端整合網頁設計協同教

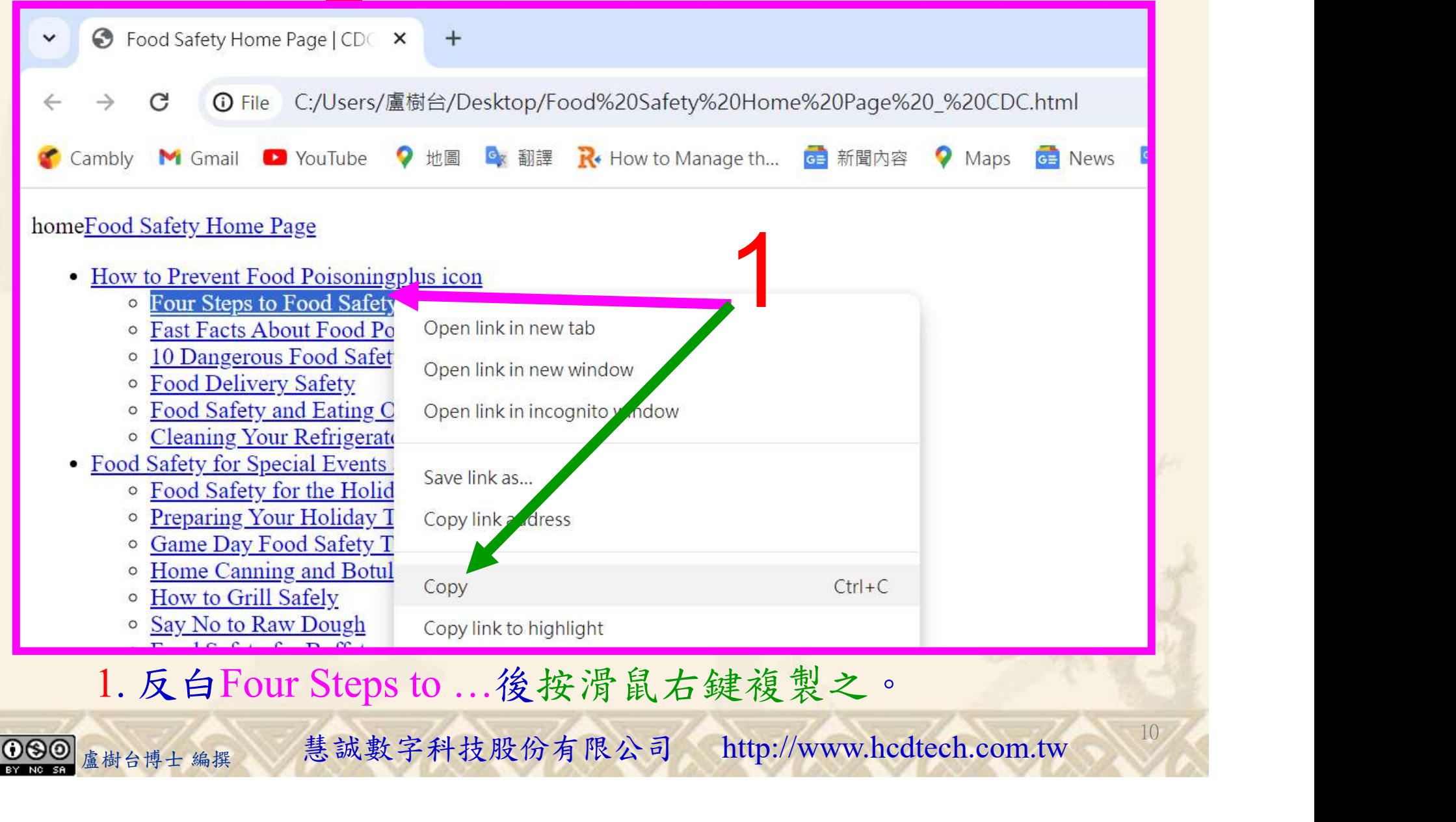

#### Lab007 list Tutorial HTML 7/10

112\_2 全端整合網頁設計協同教

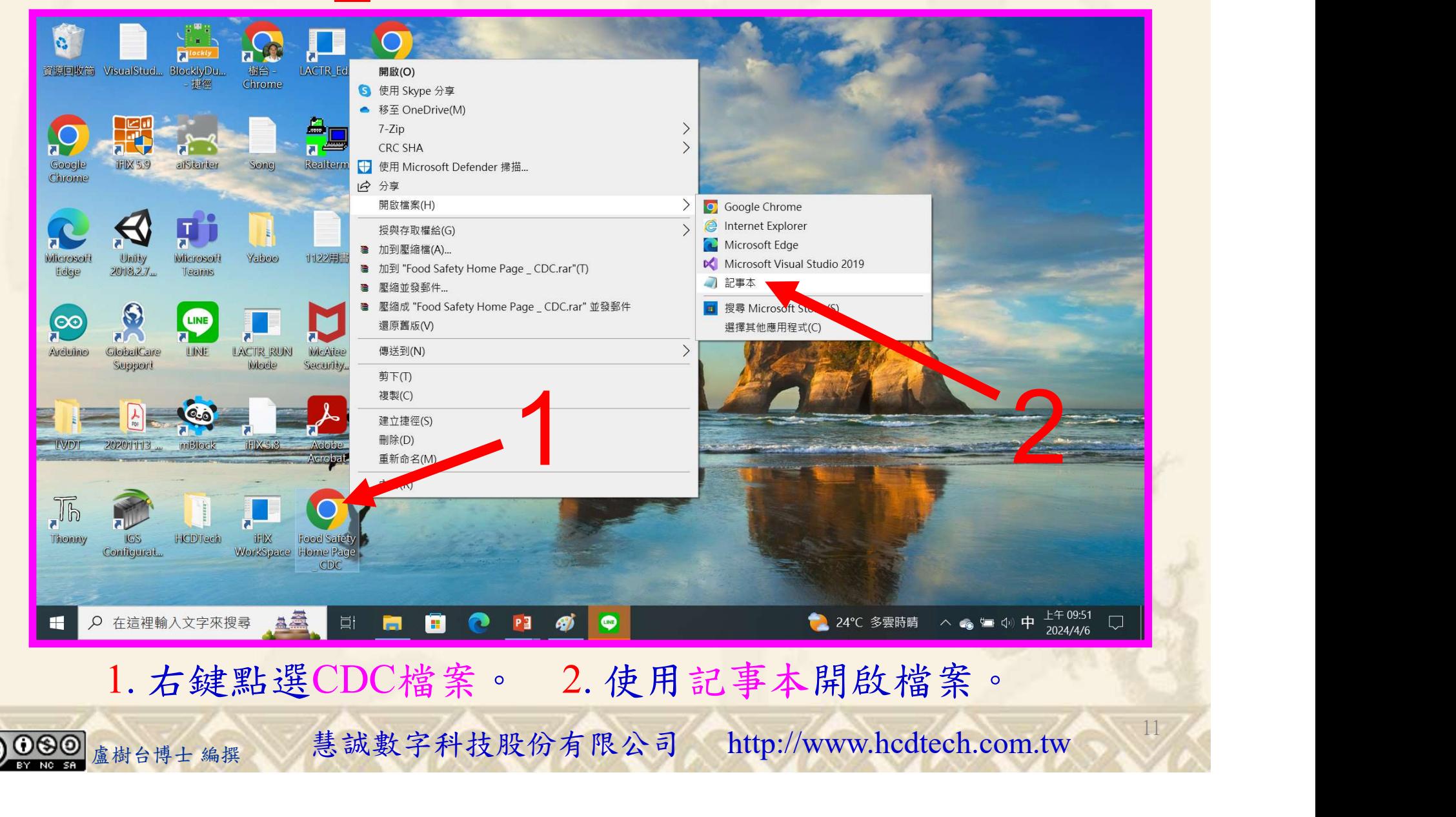

#### Lab007 list Tutorial HTML 8/10

112 2全端整合網頁設計協同教

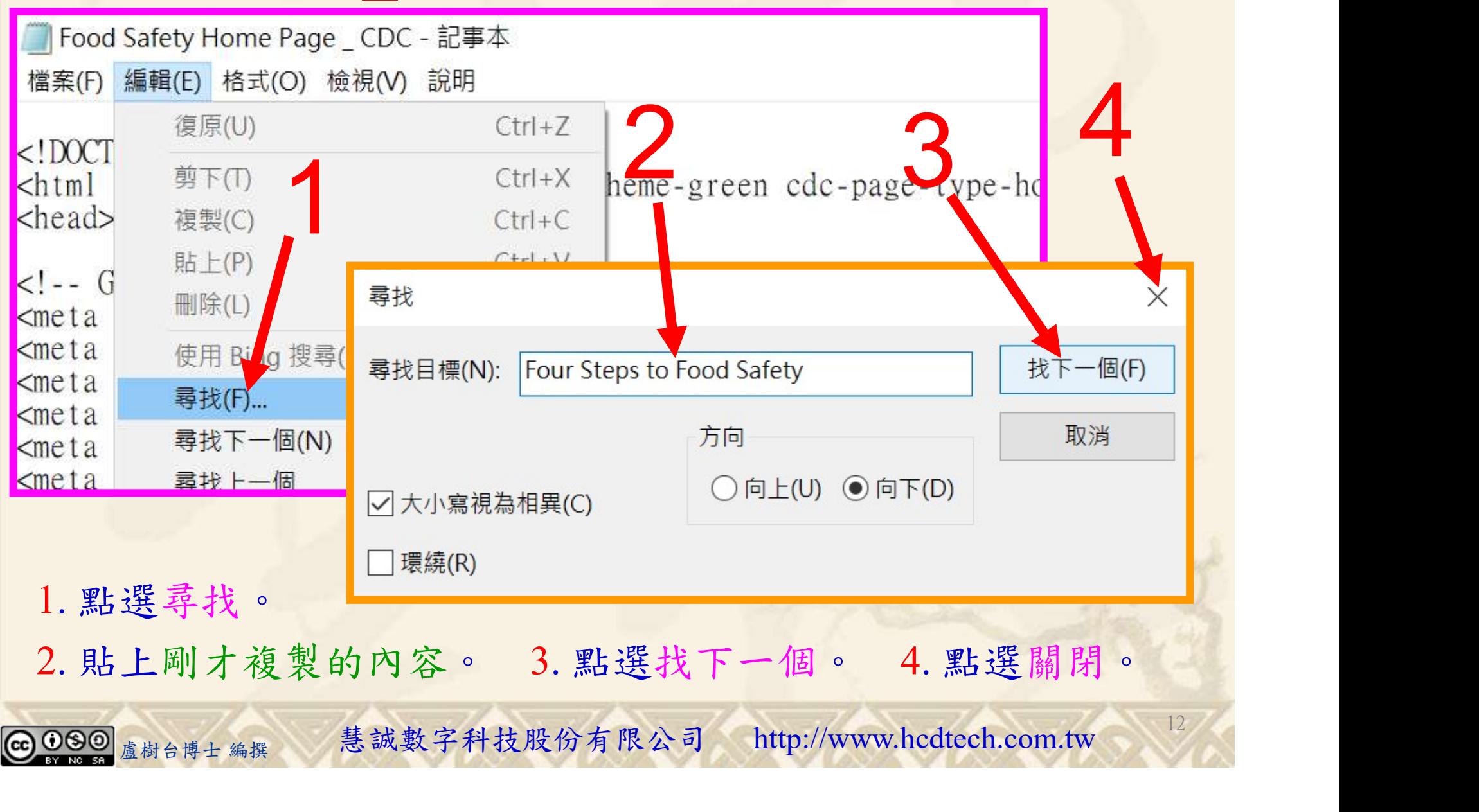

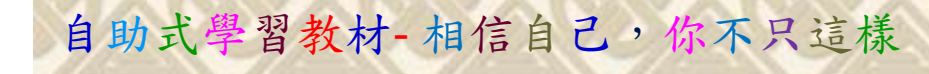

#### Lab007 list Tutorial HTML 9/10

112\_2 全端整合網頁設計協同教

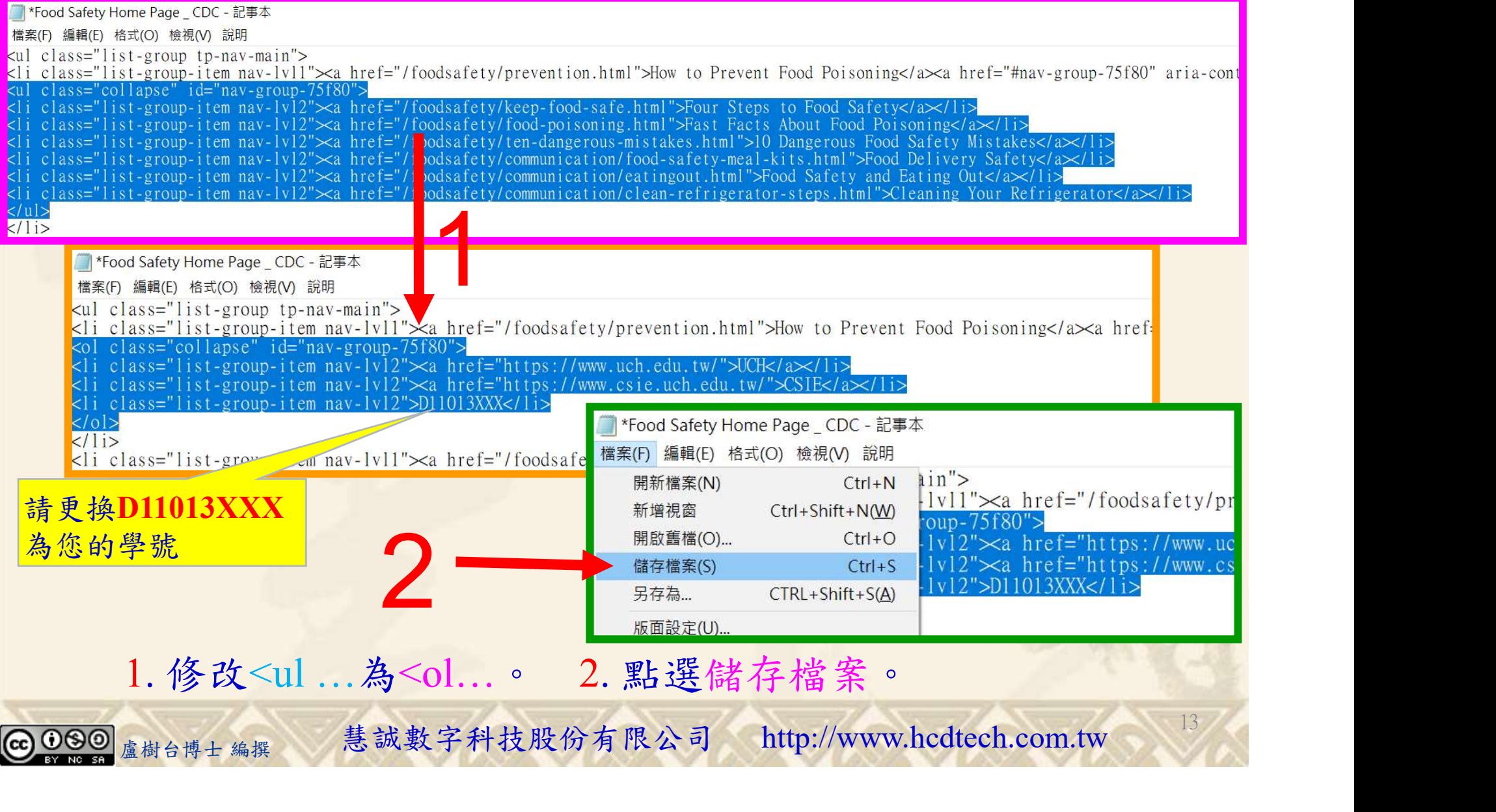

#### Lab007 list Tutorial HTML 10/10

自助式學習教材- 相信自己,你不只這樣

112 2 全端整合網頁設計協同教

14

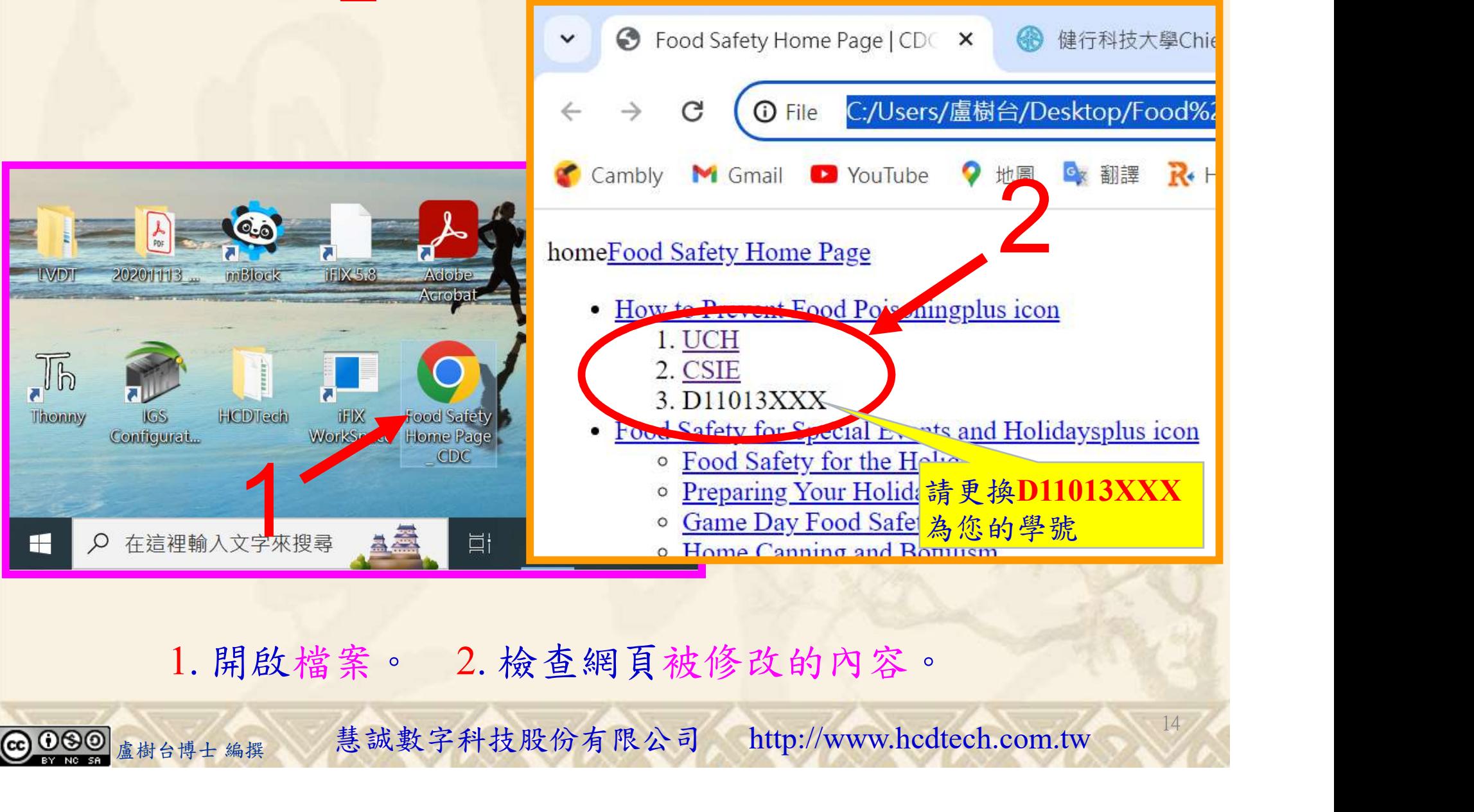

1. 開啟檔案。 2. 檢查網頁被修改的內容。

112 2 全端整合網頁設計協同教

## Lab007\_驗收規範

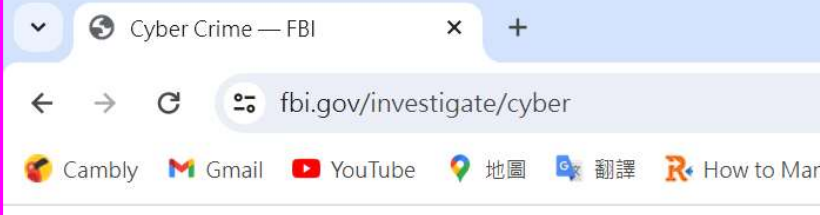

#### **How We Work**

Whether through developing innovative investigative tec or forging new partnerships in our communities, the FBI posed by the evolving cyber threat.

- The FBI has specially trained cyber squads in each hand with interagency task force partners.
- The rapid-response Cyber Action Team can deploy to major incidents.
- With cyber assistant legal attachés in embassies a our international counterparts to seek justice for vic
- 

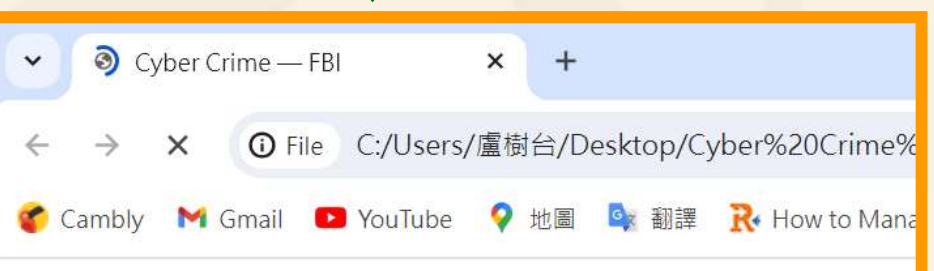

#### **How We Work**

Whether through developing innovative investigative tec or forging new partnerships in our communities, the FBI posed by the evolving cyber threat.

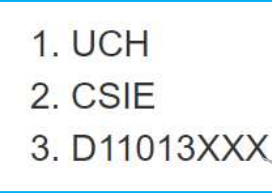

D11013XXX需更換 為您的學號

ha such complaints the IC3's Recovery Asset 1<br>上圖指定成果後請教師在您的座位驗收並簽名加分<br>每一位學生至少都要用自己的電腦做一次Lab007! 15 每一位學生至少都要用自己的電腦做一次Lab007! 完成上圖指定成果後請教師在您的座位驗收並簽名加分

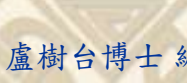

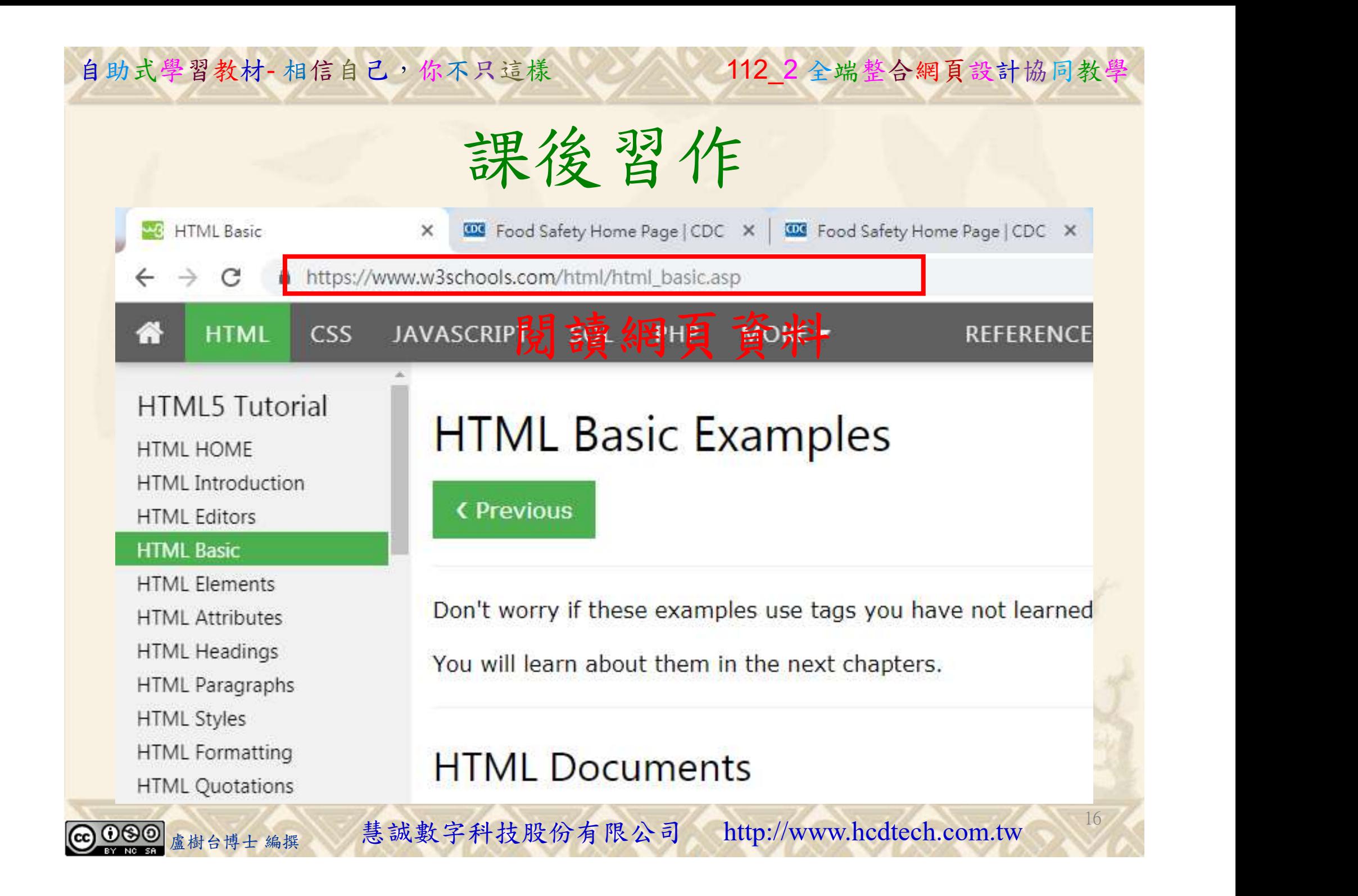

112 2全端整合網頁設計協同教

# 養成良好的工作態度 式學習教材 相信自己, 你不只這樣 112\_2全端整合網頁設計協同教學<br>秦成良好的工作座位, 為自己的工作態度加分:

 (1)滑鼠鍵盤歸位 (2)電腦關機 (3)螢幕關閉電源 (4) 椅背靠妥 (5) 個人責任區(工作座位及週邊範圍)應整潔,不遺留垃圾紙屑等。

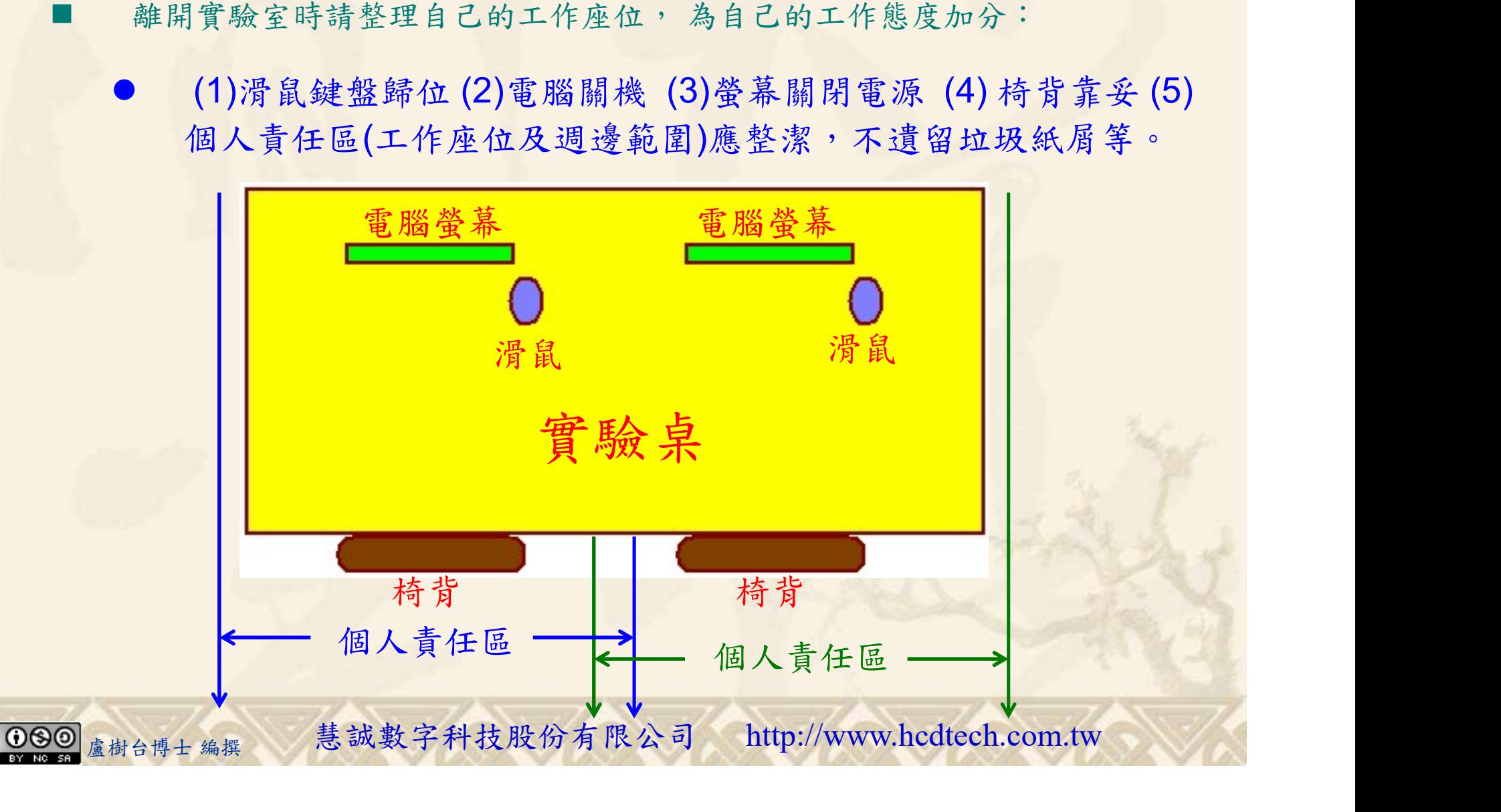